# Práctica 2 (1.5 ptos)

# Mini−shell

## **1.− Objetivo**

Construir una pequeña librería con una función que permita trocear cadenas y emplearla en el diseño de una versión simplificada de una shell.

### **2.− Librería fragmenta.a**

La función que se debe construir debe cumplir la siguiente documentación:

FRAGMENTA(3) FRAGMENTA(3)

NAME

fragmenta, borrarg − Utilidades para trocear cadenas

```
SYNOPSIS
   #include "fragmenta.h"
   char **fragmenta(const char *cadena);
  void borrarg(char **arg);
```
#### DESCRIPTION

fragmenta() crea una array de char\* con tantos elementos como el número de fragmentos que encuentre en cadena más uno, el último vale siempre NULL y es el único con tal valor, con lo que sirve para determinar el final del array. Cada elemento de este array es un puntero a una zona de memoria donde se encuentra uno de los fragmentos de cadena y en el mismo orden.. Los fragmentos de cadena vienen definidos por estar separados por uno o más espacios, pudiendo terminar en un fin de línea.

borrarg() libera la memoria asociada con el puntero arg, así como las zonas de memoria apuntadas por cada uno de los char\* apuntados por arg y colocados uno tras otro hasta uno que valga NULL.

RETURN VALUES

fragmenta() devuelve el puntero al array creado o NULL si no puede realizar su función.

El contenido del header es simplemente:

```
/* Contenido de fragmenta.h */
char **fragmenta(const char*);
void borrarg(char **);
/* Fin de fragmenta.h */
```
# **3.− Mini−shell**

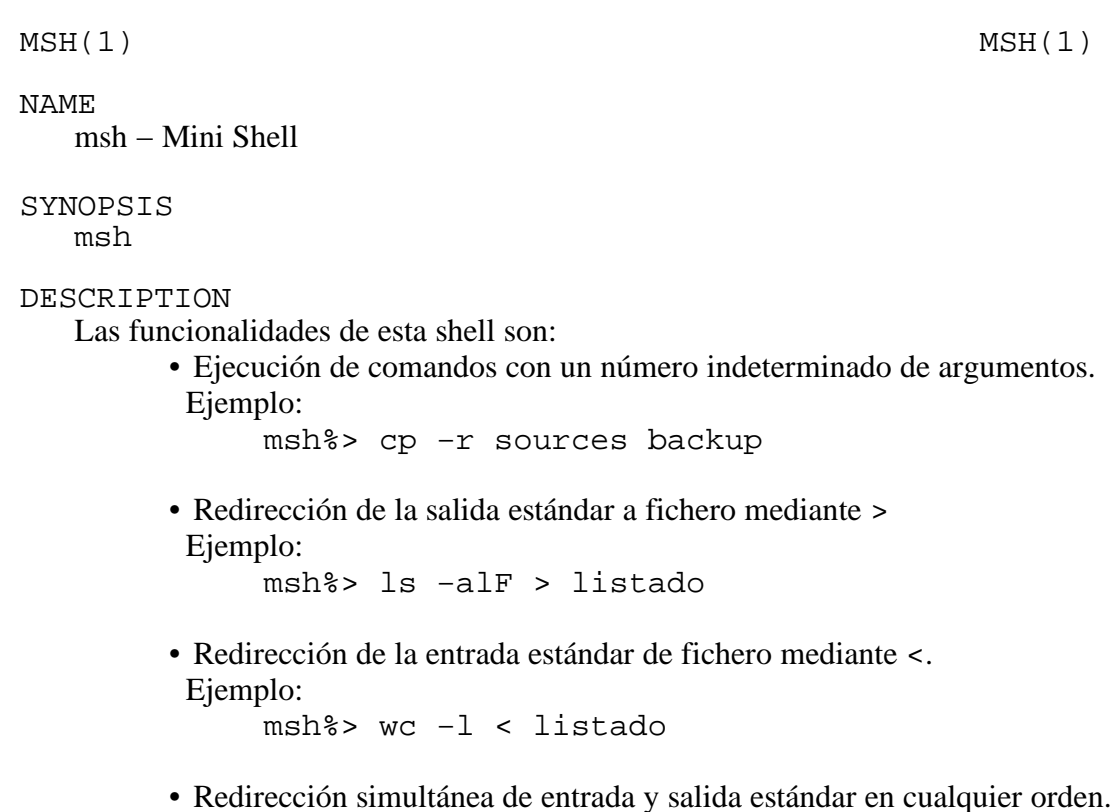

## **4.− Ficheros**

En el directorio \$(HOME)/solucion/prac2 debe encontrarse un Makefile así como todos los ficheros .c y .h necesarios para crear fragmenta.a y msh. La acción por defecto del Makefile (la cual debe funcionar con solo hacer make en ese directorio) debe ser crear ambos. Igualmente debe responder correctamente a make fragmenta.a y a make msh.

En el directorio \$(HOME)/../ejemplos/prac2 se pueden encontrar el fichero fragmenta.h así como unos ejemplos de fragmenta.a y msh para comprobar cuál es el funcionamiento deseado. Igualmente se deja disponible msh\_main.o que es el compilado de las función principal de msh para poder ser linkado con otra librería fragmenta.a.

Para la corrección de la práctica se borrarán todos los ejecutables, se hará un touch a todos los ficheros fuente y se recompilará mediante el Makefile.

# **5.− Aplicaciones, funciones y llamadas al sistema útiles**

 $fork(2)$ ,  $execvp(3)$ ,  $wait(2)$ ,  $open(2)$ ,  $close(2)$ ,  $dup2(2)$ .